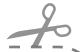

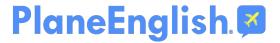

# **Making Requests to ATC on VFR Flight**

### **TAXI OUT REQUESTS:**

|              | Who you are talking to   | Who you are   | Where you are         | What you<br>want | Additional clarification        |
|--------------|--------------------------|---------------|-----------------------|------------------|---------------------------------|
| Phraseology  | [Airport name]<br>Ground | [callsign]    | [location on airport] | ready to taxi    | with information<br>[ATIS code] |
| Example-1    | Lafayette Ground         | Warrior 31862 | at Purdue Aviation    | ready to taxi    | with information<br>Bravo       |
| Example-2    | Indy Ground              | Archer 384    | at FBO ramp           | ready to taxi    | with information<br>Delta, VFR  |
| Your example |                          |               |                       |                  |                                 |
| Your example |                          |               |                       |                  |                                 |

Fill in the [brackets] with your information.

Practice in the PlaneEnglish Aviation Radio Simulator VFR > Taxi Out module

#### **TAKEOFF REQUESTS:**

|              | Who you are talking to | Who you are   | Where you are                      | What you<br>want    | Additional clarification |
|--------------|------------------------|---------------|------------------------------------|---------------------|--------------------------|
| Phraseology  | [Airport name] Tower   | [callsign]    | [runway<br>hold-short<br>location] | ready for departure | [departure<br>direction] |
| Example-1    | Lafayette Tower        | Warrior 31862 | at Runway 23                       | ready for departure | to the North             |
| Example-2    | Indy Tower             | Archer 395    | at Runway 32L                      | ready for departure | closed traffic           |
| Your example |                        |               |                                    |                     |                          |
| Your example |                        |               |                                    |                     |                          |

Fill in the [brackets] with your information.

Practice in the PlaneEnglish Aviation Radio Simulator VFR > Takeoff module

**Find out more:** 

https://planeenglishsim.com

Pg. 1 of 3

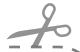

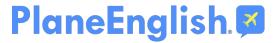

# **Making Requests to ATC on VFR Flight**

## **FLIGHT PLAN ACTIVATION REQUESTS:**

|              | Who you are talking to | Who you are   | Where you are                      | What you<br>want            | Additional clarification |
|--------------|------------------------|---------------|------------------------------------|-----------------------------|--------------------------|
| Phraseology  | [ATC facility]         | [callsign]    | [position and altitude]            | request open<br>flight plan | n/a                      |
| Example-1    | Terre Haute Radio      | Warrior 31862 | 15 miles East of<br>Indy, at 3,500 | request open<br>flight plan | n/a                      |
| Your example |                        |               |                                    |                             |                          |
| Your example |                        |               |                                    |                             |                          |

Fill in the [brackets] with your information.

Practice in the PlaneEnglish Aviation Radio Simulator VFR > Flight Plan module

#### **FLIGHT FOLLOWING REQUESTS:**

|              | Who you are talking to | Who you are   | Where you are                            | What you<br>want                               | Additional clarification |
|--------------|------------------------|---------------|------------------------------------------|------------------------------------------------|--------------------------|
| Phraseology  | [ATC facility]         | [callsign]    | [position and<br>altitude]               | request flight<br>following into<br>[airport]  | n/a                      |
| Example-1    | Indy Center            | Warrior 31862 | 10 miles South of<br>Lafayette, at 3,000 | Request flight<br>following into<br>Louisville | n/a                      |
| Your example |                        |               |                                          |                                                |                          |
| Your example |                        |               |                                          |                                                |                          |

Fill in the [brackets] with your information.

Practice in the PlaneEnglish Aviation Radio Simulator VFR > Flight Following module

**Find out more:** 

https://planeenglishsim.com

Pg. 2 of 3

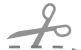

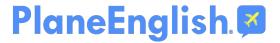

# **Making Requests to ATC on VFR Flight**

## **AIRSPACE ENTRANCE REQUESTS:**

|              | Who you are talking to   | Who you are   | Where you are           | What you<br>want              | Additional clarification  |
|--------------|--------------------------|---------------|-------------------------|-------------------------------|---------------------------|
| Phraseology  | [ATC facility]           | [callsign]    | [position and altitude] | [intentions]                  | [clarifications]          |
| Example-1    | Indy Approach            | Warrior 31862 | 20 miles South,<br>3000 | inbound for landing           | with information<br>Delta |
| Example-2    | Jacksonville<br>Approach | Archer 453    | 20 miles North,<br>4500 | transition through<br>Class C | South                     |
| Your example |                          |               |                         |                               |                           |
| Your example |                          |               |                         |                               |                           |

Fill in the [brackets] with your information.

Practice in the PlaneEnglish Aviation Radio Simulator VFR > Airspace Entrance module

### **APPROACH REQUESTS:**

|              | Who you are talking to | Who you are   | Where you are              | What you<br>want           | Additional clarification        |
|--------------|------------------------|---------------|----------------------------|----------------------------|---------------------------------|
| Phraseology  | [ATC facility]         | [callsign]    | [position and<br>altitude] | inbound for<br>[intention] | with information<br>[ATIS code] |
| Example-1    | Indy Tower             | Warrior 31862 | 5 miles East, 2000         | inbound for<br>stop-and-go | with information<br>Delta       |
| Your example |                        |               |                            |                            |                                 |
| Your example |                        |               |                            |                            |                                 |

Fill in the [brackets] with your information.

Practice in the PlaneEnglish Aviation Radio Simulator VFR > Approach module

Find out more:

https://planeenglishsim.com

Pg. 3 of 3